#### Internet and its influence.

#### **Look – Think - Write**

**1,2,3,4,5**

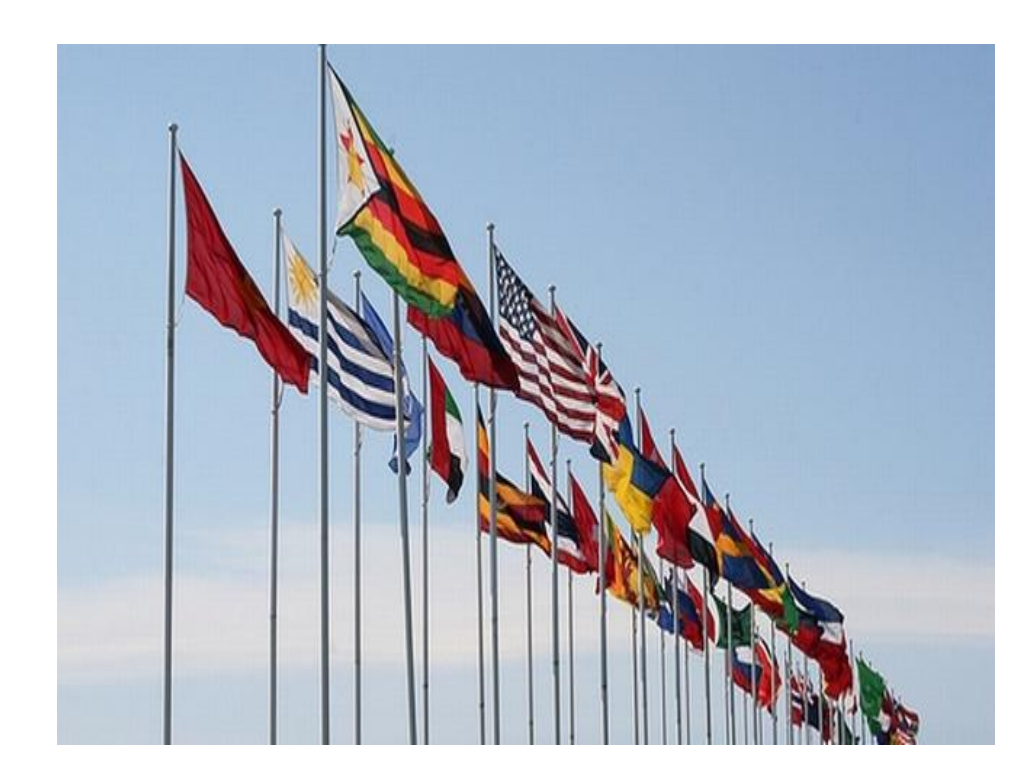

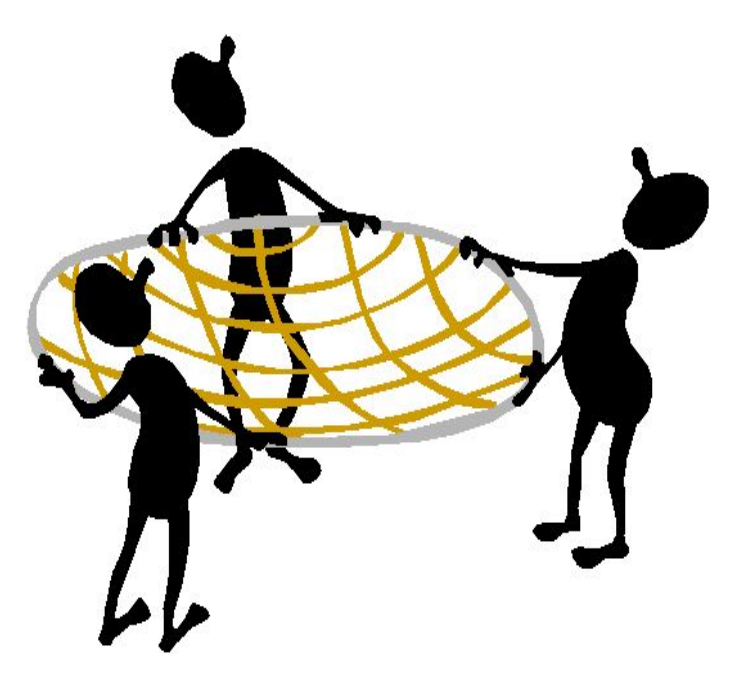

# **Internet**

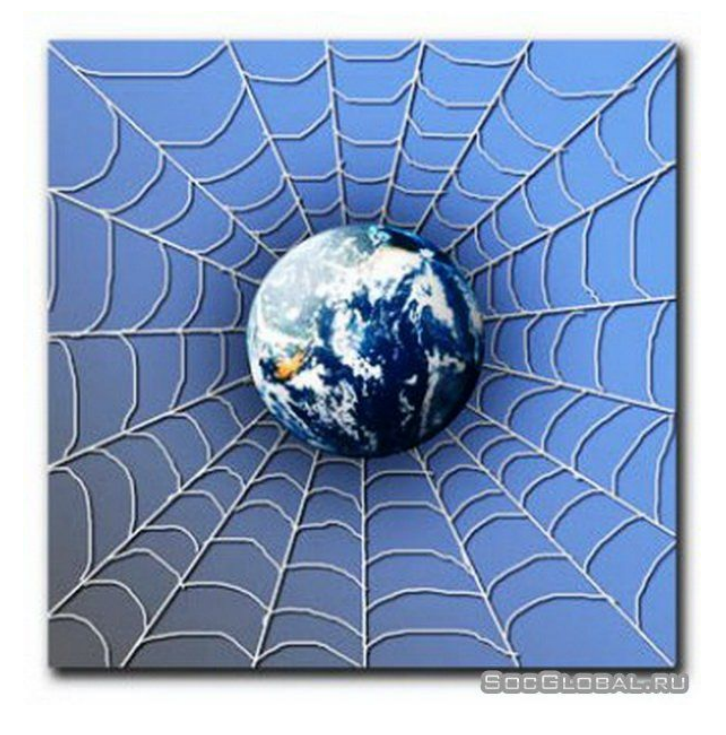

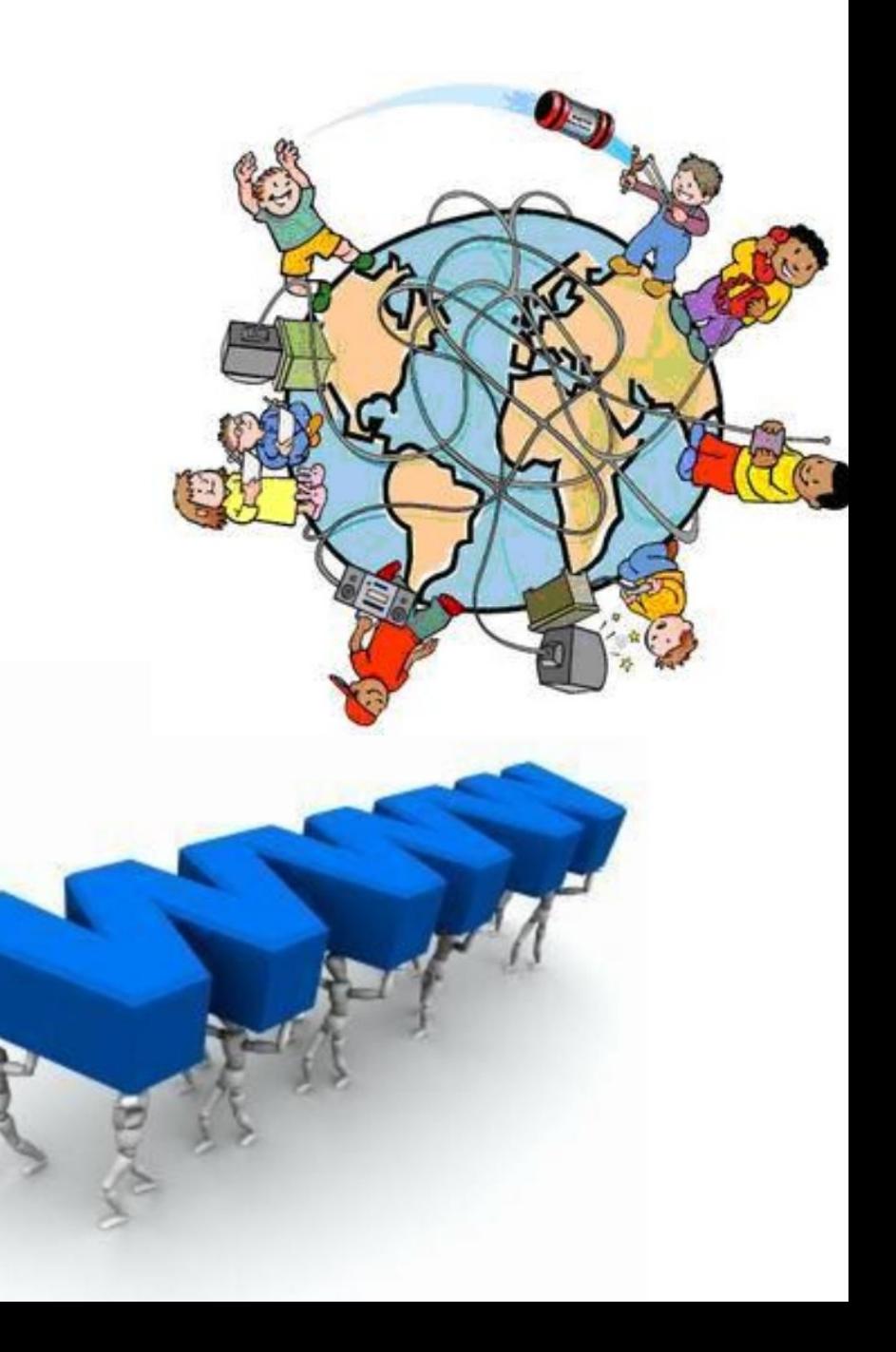

#### Let's practice

- Access **['ækses]**
- Browser **['brauzə]**
- Surf the Net **[sɜːf]**
- Email account **['iːmeɪl ə'kaunt]**
- Search engine **[sɜːʧ 'enʤɪn]**
- Wireless **['waɪələs]**
- Social Network **['səuʃ(ə)l 'netwɜːk]**
- Privacy settings **['praɪvəsɪ 'setɪŋ]**
- Upload **[' ʌpləud]**
- Download **['daunləud]**

## AllWriteRoundRobin

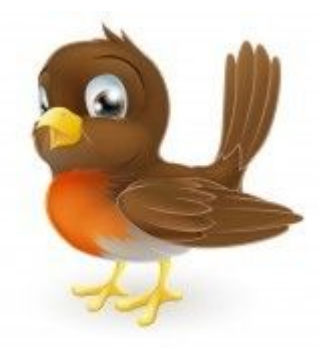

### What do we use Internet for?

- to find and share information
- to google things for quick answers
- to study
- to listen to/download music and video
- to play online games
- to send and get emails
- to chat online
- to buy things online
- to work
- to plan and book trips
- to share your opinion
- to make money
- etc…

## Timed Pair Share

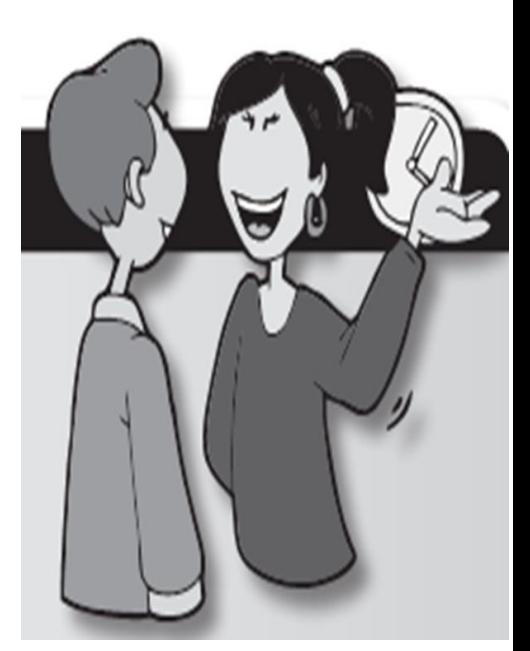

# **What new information did you get from the text?**

**Share with your shoulder partner. Partner A starts first.**

#### Can the Internet have a negative impact on people, especially children? **Look - think - write**

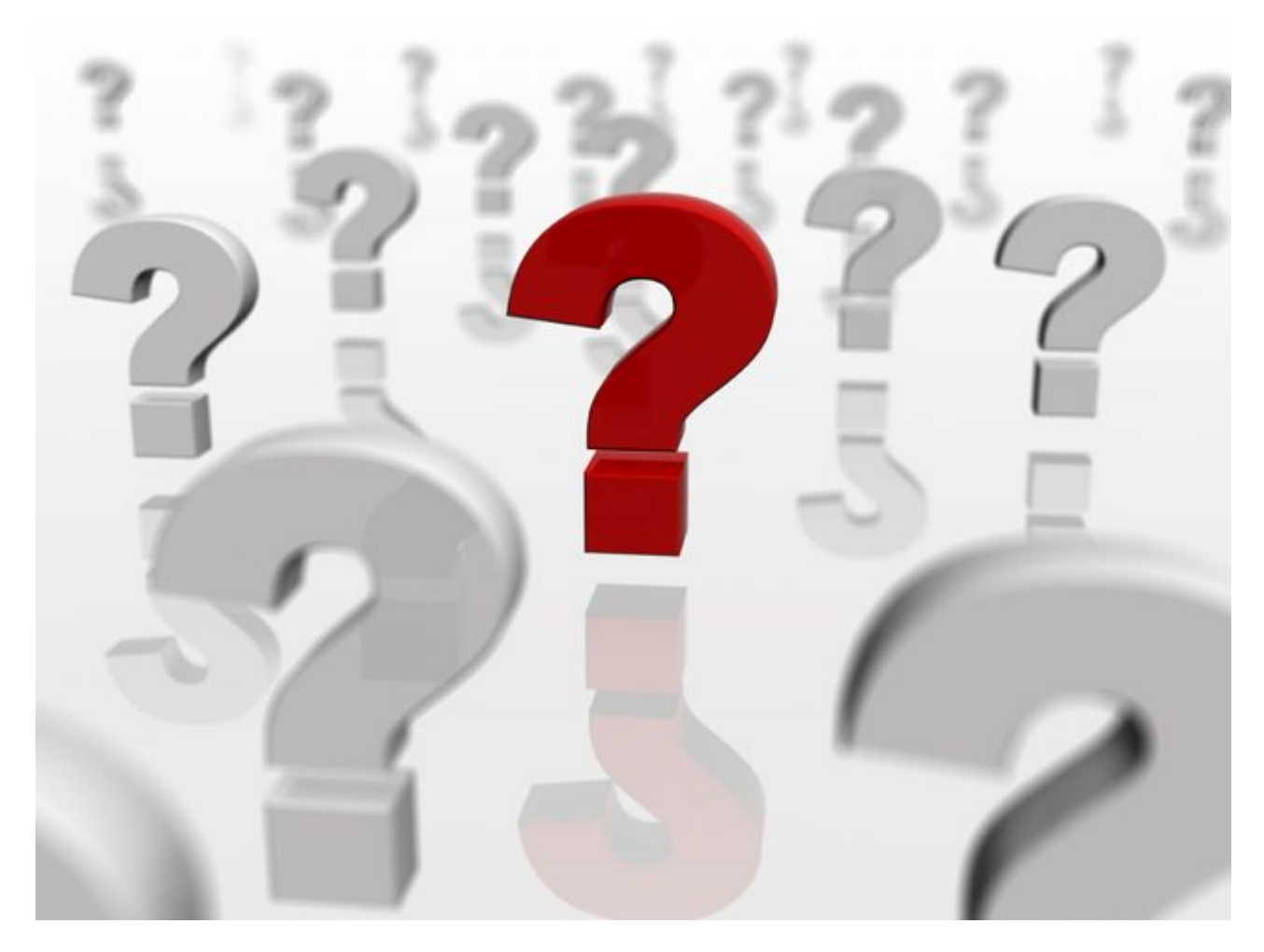

# Stand up-hand up-pair up

- Stand up
- Make sure you push your chairs under your desks
- Take your paper and pen
- Hand up
- Find a person who stands next to you
- Pair up

• Thank you!

• Visit

**http://neutron.com.ua/internet/10-interesti ng-google-facts/** and find out 10 most amazing facts about Google.

- The text represents a blog message and is written in Russian.
- **• Your task is** to render the facts into English and say which of the facts impress you the most.